## **GIT-Server**

Zum Verwalten von (Software-)Projekten wird D [GitLab](https://en.wikipedia.org/wiki/GitLab) bereit gestellt. Hierzu kann projektbezogen

- eine Versionierung der Projekt-Dokumente via GIT erfolgen
- ein projektspezifisches Wiki aufgebaut werden
- ein projektbezogenes Ticket-System genutzt werden

Weiterhin kann der Zugriff auf das Projekt auf definierte Gruppen eingeschränkt werden.

Der Server ist unter der Adresse<https://git.stura.tu-dresden.de>über das Uni-Intranet erreichbar.

From: <https://wiki.stura.tu-dresden.de/> - **StuRa-Wiki**

Permanent link: **<https://wiki.stura.tu-dresden.de/doku.php?id=allgemein:dienste:git&rev=1463030477>**

Last update: **2021/01/30 13:55**

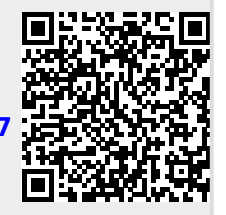